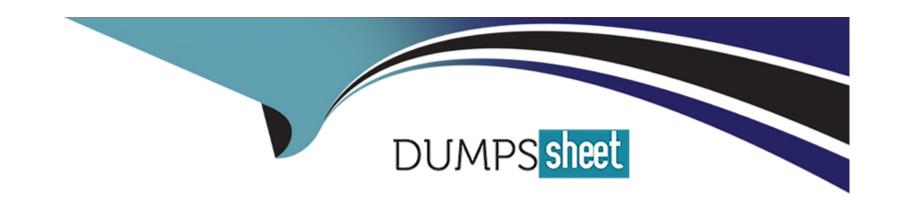

# Free Questions for 201-Commercial-Banking-Functional by dumpssheet

**Shared by Haley on 20-10-2022** 

For More Free Questions and Preparation Resources

**Check the Links on Last Page** 

**Question Type:** MultipleChoice

True or False: New Covenant Management records are created when the "Next Evaluation Date" is met.

#### **Options:**

A- True

**B-** False

#### **Answer:**

В

# **Question 2**

**Question Type:** MultipleChoice

True or False: It is NOT important to have a corresponding customer request/permission before attempting to data load.

| Options:                                                                                 |  |
|------------------------------------------------------------------------------------------|--|
| A- True                                                                                  |  |
| B- False                                                                                 |  |
|                                                                                          |  |
| Answer:                                                                                  |  |
| В                                                                                        |  |
|                                                                                          |  |
|                                                                                          |  |
| Question 3                                                                               |  |
| uestion Type: MultipleChoice                                                             |  |
|                                                                                          |  |
| True or False: When curating data in an excel sheet, leading zeros are sometimes hidden. |  |
|                                                                                          |  |
|                                                                                          |  |
| Options:                                                                                 |  |
| A- True                                                                                  |  |
| B- False                                                                                 |  |
|                                                                                          |  |
| Answer:                                                                                  |  |
|                                                                                          |  |

**Question Type:** MultipleChoice

True or False: A Limit or Sub Limit adds additional exposure to the overall hierarchy.

#### **Options:**

A- True

**B-** False

#### **Answer:**

В

# **Question 5**

**Question Type:** MultipleChoice

| True or False: Once the entire Loan term is defined, the payment structure data from the first payment stream is pushed back to the loan |
|----------------------------------------------------------------------------------------------------|
| object and saved. This overwrites existing data on the loan object.                                                                      |
|                                                                                                    |
|                                                                                                    |
|                                                                                                    |
| Options:                                                                                                    |
| A- True                                                                                                    |
| B- False                                                                                                    |
|                                                                                                    |
|                                                                                                    |
| Answer:                                                                                                    |
| A                                                                                                    |
|                                                                                                    |
|                                                                                                    |
| Question 6                                                                                                    |
| adestion o                                                                                                    |
| Question Type: MultipleChoice                                                                                                    |
|                                                                                                    |
| True or False: To access the Default Rate Indices one would navigate via Setup>Develop>Custom Settings>Manage records next to            |
| Index                                                                                                    |
|                                                                                                    |
|                                                                                                    |
|                                                                                                    |
| Options:                                                                                                    |
|                                                                                                    |
|                                                                                                    |

| D. Falsa                   |                                |                         |                     |        |  |
|----------------------------|--------------------------------|-------------------------|---------------------|--------|--|
| B- False                   |                                |                         |                     |        |  |
|                            |                                |                         |                     |        |  |
| A                          |                                |                         |                     |        |  |
| Answer:                    |                                |                         |                     |        |  |
| В                          |                                |                         |                     |        |  |
|                            |                                |                         |                     |        |  |
|                            |                                |                         |                     |        |  |
| Question 7                 |                                |                         |                     |        |  |
| Question Type: MultipleCho | ce                             |                         |                     |        |  |
|                            |                                |                         |                     |        |  |
| True or False: The roles ι | sed in loan team member alerts | s configuration are the | standard Salesforce | roles. |  |
|                            |                                |                         |                     |        |  |
|                            |                                |                         |                     |        |  |
|                            |                                |                         |                     |        |  |
| Options:                   |                                |                         |                     |        |  |
| Options: A- True           |                                |                         |                     |        |  |
| A- True                    |                                |                         |                     |        |  |
|                            |                                |                         |                     |        |  |
| A- True                    |                                |                         |                     |        |  |
| A- True                    |                                |                         |                     |        |  |
| A- True B- False           |                                |                         |                     |        |  |
| A- True B- False Answer:   |                                |                         |                     |        |  |

**Question Type:** MultipleChoice

True or False: The nCino Fees Feature can automatically calculate a fee as a fixed amount or a percentage of some other amount.

#### **Options:**

A- True

**B-** False

#### **Answer:**

В

## **Question 9**

**Question Type:** MultipleChoice

True or False: When creating a New Risk Grade Template you should Always use the Create New Risk Grade Template Button.

| Options:                                                                         |  |
|----------------------------------------------------------------------------------|--|
| A- True                                                                          |  |
| B- False                                                                         |  |
|                                                                                  |  |
| Answer:                                                                          |  |
| A                                                                                |  |
|                                                                                  |  |
|                                                                                  |  |
| Question 10                                                                      |  |
| uestion Type: MultipleChoice                                                     |  |
| True or False: When Creating a New Route you should always click the New Button. |  |
| Options:                                                                         |  |
| A- True                                                                          |  |
| B- False                                                                         |  |
|                                                                                  |  |
| Answer:                                                                          |  |
|                                                                                  |  |

**Question Type:** MultipleChoice

True or False: You don't need a field set in order to Build the Layout for a Screen Section.

#### **Options:**

A- True

**B-** False

#### **Answer:**

В

# To Get Premium Files for 201-Commercial-Banking-Functional Visit

https://www.p2pexams.com/products/201-commercial-banking-functional

### For More Free Questions Visit

https://www.p2pexams.com/salesforce/pdf/201-commercial-banking-functional

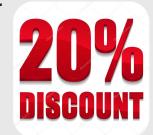